### O Método DMRG

#### M. H. L. de Medeiros

#### Instituto de Física da Universidade de São Paulo

#### TQMC 2° semestre de 2015

<span id="page-0-0"></span> $QQ$ 

イロト イ部 トメ ヨ トメ ヨト

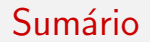

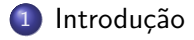

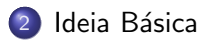

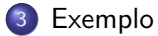

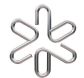

 $299$ 

de Medeiros (IFUSP) **O Método DMRG** TQMC 2015 2 / 38

重

イロト イ部 トメ ヨ トメ ヨト

#### Sumário

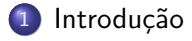

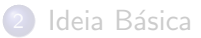

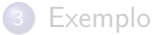

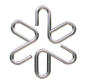

<span id="page-2-0"></span> $299$ 

de Medeiros (IFUSP) O Método DMRG TQMC 2015 3 / 38

K ロ ▶ K 御 ▶ K 唐 ▶ K 唐 ▶

### O que significa DMRG?

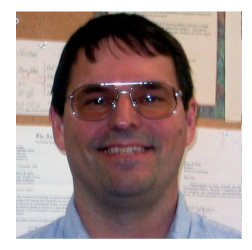

DMRG é a sigla para Density Matrix Renormalization Group.Idealizado por Steve R. White [\[1\]](#page-49-1) num trabalho que desde sua publicação, em 1992, até o momento somam mais de 2500 (duas mil e quinhentas) citações.

4 D F

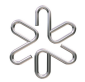

<span id="page-3-0"></span> $\Omega$ 

#### Visão Geral

· Trata-se de um método variacional, mas...

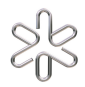

<span id="page-4-0"></span> $299$ 

de Medeiros (IFUSP) **O Método DMRG** TQMC 2015 5 / 38

イロト イ部 トメ ヨ トメ ヨト

#### Visão Geral

- **·** Trata-se de um método variacional, mas...
- $\bullet$  ... se baseia fortemente no processo de diagonalização exata do Hamiltoniano e...

<span id="page-5-0"></span> $200$ 

重

 $-4$ 

**K ロ ▶ | K 伺 ▶ | K ヨ ▶** 

### Vis˜ao Geral

- **Trata-se de um método variacional, mas...**
- $\bullet$  ... se baseia fortemente no processo de diagonalização exata do Hamiltoniano e...
- **...** também nas ideias de grupo de renormalização numérico (NRG), trabalho devido a K. G. Wilson [\[2\]](#page-49-2).

<span id="page-6-0"></span>◂<del>◻</del>▸ ◂<del>⁄</del> ▸

#### Sumário

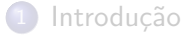

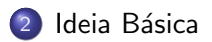

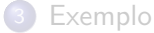

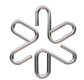

<span id="page-7-0"></span> $299$ 

de Medeiros (IFUSP) O Método DMRG TQMC 2015 6 / 38

Ε

イロト イ部 トメ ヨ トメ ヨト

#### Resumo da Estratégia

Para se superar a limitação do tamanho do sistema a estratégia é usar uma base na qual o estado fundamental pode ser representado por alguns poucos estados da base.

<span id="page-8-0"></span> $\Omega$ 

**∢ ロ ▶ ィ 何** 

#### Resumo da Estratégia

Para se superar a limitação do tamanho do sistema a estratégia é usar uma base na qual o estado fundamental pode ser representado por alguns poucos estados da base.

<span id="page-9-0"></span>Assim como o método de Lanczos truncado, o método DMRG visa exatamente esse objetivo, com a diferença que no método DMRG não é mantida uma base específica mas a cada passo a base é optimizada para o c´alculo do estado fundamental.

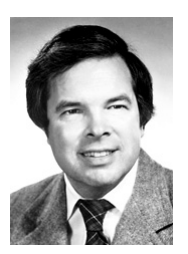

As raízes do método DMRG se encontram no trabalho pioneiro sobre Grupo de Renormalização Numérico de K. G. Wilson [\[2\]](#page-49-2):

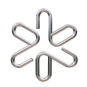

<span id="page-10-0"></span> $\Omega$ 

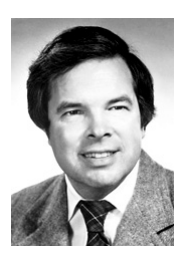

As raízes do método DMRG se encontram no trabalho pioneiro sobre Grupo de Renormalização Numérico de K. G. Wilson [\[2\]](#page-49-2):

• A ideia básica é começar com um sistema reduzido, que pode ser resolvido de maneira exata.

<span id="page-11-0"></span>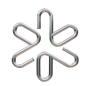

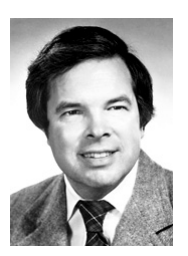

<span id="page-12-0"></span>As raízes do método DMRG se encontram no trabalho pioneiro sobre Grupo de Renormalização Numérico de K. G. Wilson [\[2\]](#page-49-2):

- A ideia básica é começar com um sistema reduzido, que pode ser resolvido de maneira exata.
- O sistema então é aumentado, consequentemente o espaço de Hilbert  $\acute{e}$  aumentado também.

• O espaço de Hilbert, então, é truncado num tamanho limite, mantendo o tamanho do espaço de Hilbert inalterado.

<span id="page-13-0"></span>4 0 8

- O espaço de Hilbert, então, é truncado num tamanho limite, mantendo o tamanho do espaço de Hilbert inalterado.
- **Esse processo segue até que o tamanho desejado do sistema seja** atingido.

<span id="page-14-0"></span>4 D F

- O espaço de Hilbert, então, é truncado num tamanho limite, mantendo o tamanho do espaço de Hilbert inalterado.
- **Esse processo segue até que o tamanho desejado do sistema seja** atingido.

Para definir tal processo de *renormalização* precisamos responder duas quest˜oes:

<span id="page-15-0"></span>

- O espaço de Hilbert, então, é truncado num tamanho limite, mantendo o tamanho do espaço de Hilbert inalterado.
- **Esse processo segue até que o tamanho desejado do sistema seja** atingido.

Para definir tal processo de *renormalização* precisamos responder duas quest˜oes:

- **1** Como é feito o "aumento" do sistema?
- <span id="page-16-0"></span>2 Qual critério utilizar para diferenciar os estados que serão mantidos daqueles que serão descartados?

## Diagonalização Truncada

A ideia é, portanto, diagonalizar o Hamiltoniano num espaço de Hilbert cuja dimens˜ao deve se limitar a um valor m´aximo estipulado. Vamos ver como isso ocorre num exemplo pr´atico: uma cadeia de spins descrita pelo Hamiltoniano de Heisenberg:

$$
\hat{\mathcal{H}} = J \sum_{\langle ij \rangle} (\vec{S}_i \cdot \vec{S}_j)
$$
 (1)

<span id="page-17-0"></span> $\Omega$ 

#### O caso de dois Spins

O espaço de Hilbert para o problema de dois spins consiste de quatro configurações de dois spins

$$
\{|{\uparrow}{\uparrow}\rangle\,,\ |{\uparrow}{\downarrow}\rangle\,,\ |{\downarrow}{\uparrow}\rangle\,,\ |{\downarrow}{\downarrow}\rangle\}
$$
 (2)

**← ロ → → ← 何 →** 

$$
\mathcal{S}^{\mathcal{C}}_{\mathcal{C}}
$$

<span id="page-18-0"></span> $\Omega$ 

一本 重 下

 $\sim$ 

#### O caso de dois Spins

O espaço de Hilbert para o problema de dois spins consiste de quatro configurações de dois spins

$$
\{|{\uparrow}{\uparrow}\rangle\,,\ |{\uparrow}{\downarrow}\rangle\,,\ |{\downarrow}{\uparrow}\rangle\,,\ |{\downarrow}{\downarrow}\rangle\}
$$
 (2)

O problema é descrito pelo Hamiltoniano

$$
\hat{\mathcal{H}} = \hat{S}_1^z \hat{S}_2^z + \frac{1}{2} [\hat{S}_1^+ \hat{S}_2^- + \hat{S}_1^- \hat{S}_2^+]
$$
 (3)

**4 ロ ▶ 4 包** 

<span id="page-19-0"></span> $\Omega$ 

#### Representação Matricial

A matriz correspondente terá dimensão  $4 \times 4$ . Para construir tal matriz usaremos a seguinte álgebra:

 $\bullet$  Seja o operador  $O_1$  que atue no sítio (no caso, spin) à esquerda, teremos a forma matricial

$$
\tilde{O}_1 = O_1 \otimes \mathbb{1}_2
$$

• No caso em que  $O_R$  atue no sítio à direita, teremos a forma matricial

$$
\tilde{O}_2=\mathbb{1}_2\otimes O_2
$$

 $\bullet$  O produto de dois operadores que atuam em diferentes então será representado por

<span id="page-20-0"></span>
$$
\tilde{O}_{12} = O_1 \otimes O_2
$$

### Representação Matricial

Dessa forma a matriz Hamiltoniana será dada por

$$
H_{12} = S^z \otimes S^z + \frac{1}{2} [S^+ \otimes S^- + S^- \otimes S^+].
$$
 (4)

**← ロ ▶ → イ 同** 

Lembrando que

$$
S^z=\frac{\sigma^z}{2}=\frac{1}{2}\left(\begin{array}{cc}1&0\\0&-1\end{array}\right)
$$

e

$$
S^{\pm} = \frac{1}{2}(\sigma^x \pm i\sigma^y) = \frac{1}{2}\left[\begin{pmatrix} 0 & 1 \\ 1 & 0 \end{pmatrix} \pm i\begin{pmatrix} 0 & -i \\ i & 0 \end{pmatrix}\right].
$$

Þ de Medeiros (IFUSP) **O Método DMRG** TQMC 2015 13 / 38

舌

 $-4$ 

<span id="page-21-0"></span> $QQ$ 

#### Representação Matricial

Dadas as definições dos operadores, temos que a forma final da matriz Hamiltoniana fica

$$
H_{12} = \left(\begin{array}{cccc} 1/4 & 0 & 0 & 0 \\ 0 & -1/4 & 1/2 & 0 \\ 0 & 1/2 & -1/4 & 0 \\ 0 & 0 & 0 & 1/4 \end{array}\right).
$$

<span id="page-22-0"></span> $\Omega$ 

舌

 $-4$ 

**← ロ → → ← 何 →** 

#### O estado fundamental:

$$
|s\rangle=1/\sqrt{2}[|\!\!\uparrow\downarrow\rangle-|\!\!\downarrow\uparrow\rangle],
$$

com energia  $E_s = -3/4$ .

• Os outros três autoestados

$$
\{|\!\!\uparrow\uparrow\rangle\,,\ |\!\!\downarrow\downarrow\rangle\,,\ 1/\sqrt{2}[|\!\!\uparrow\downarrow\rangle+|\!\!\downarrow\uparrow\rangle]\}
$$

formam um multipleto com energia  $E_t = 1/4$ .

<span id="page-23-0"></span> $200$ 

**K ロ ▶ K 何 ▶ K 手** 

#### Muitos Spins

Imagine que agora acrescenta-se um terceiro spin à direita dos dois existentes. Pode-se obter a nova matrix Hamiltoniana de dimensão  $8 \times 8$ como:

$$
H_3 = H_2 \otimes \mathbb{1}_2 + \tilde{S}_2^z \otimes S^z + \frac{1}{2} [\tilde{S}_2^+ \otimes S^- + \tilde{S}_2^- \otimes S^+]
$$

Onde as matrizes com "til" são definidas por

$$
\begin{array}{rcl}\tilde{S}_2^z&=&\mathbb{1}_2\otimes S^z\\ \tilde{S}_2^\pm&=&\mathbb{1}_2\otimes S^\pm\end{array}
$$

**← ロ ▶ → イ 同** 

<span id="page-24-0"></span> $\Omega$ 

### Muitos Spins

É fácil extrapolar tal construção para obter um método interativo para a construção da matriz Hamiltoniana de dimensão 2 $^i \times 2^i$ , onde o i-ésimo passo temos a Hamiltoniana dada por

$$
H_i = H_{i-1} \otimes \mathbb{1}_2 + \tilde{S}_{i-1}^z \otimes S^z + \frac{1}{2} [\tilde{S}_{i-1}^+ \otimes S^- + \tilde{S}_{i-1}^- \otimes S^+]
$$

Onde as matrizes com "til", agora, são definidas por

<span id="page-25-0"></span>
$$
\begin{array}{lcl} \tilde{S}_{i-1}^z & = & \mathbb{1}_{2^{i-2}} \otimes S^z \\ \tilde{S}_{i-1}^\pm & = & \mathbb{1}_{2^{i-2}} \otimes S^\pm \end{array}
$$

#### Muitos Spins

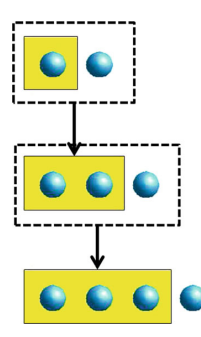

O processo descrito pode ser visto como a adição gradativa de 'sítios' (ou spins) a direita de um bloco de sítios. Nesse processo a Hamiltoniana do sistema aumentado é a soma da Hamiltoniana do bloco com o termo de interação entre o sítio mais à direita (pertencente ao bloco) com o novo sítio.

$$
H_i = H_{i-1} \otimes \mathbb{1}_2 + \tilde{S}_{i-1}^z \otimes S^z + \frac{1}{2} [\tilde{S}_{i-1}^+ \otimes S^- + \tilde{S}_{i-1}^- \otimes S^+]
$$

<span id="page-26-0"></span> $\Omega$ 

#### Base Truncada

Suponha que tenhamos diagonalizado a Hamiltoniana e encontrado o estado fundamental, dado por:

$$
|\psi\rangle = \sum_{s_1, s_2, ..., s_N} a_{s_1, s_2, ..., s_N} |s_1, s_2, ..., s_N\rangle
$$
 (5)

**← ロ → → ← 何 →** 

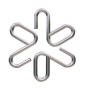

<span id="page-27-0"></span> $QQ$ 

舌

#### Base Truncada

Suponha que tenhamos diagonalizado a Hamiltoniana e encontrado o estado fundamental, dado por:

<span id="page-28-0"></span>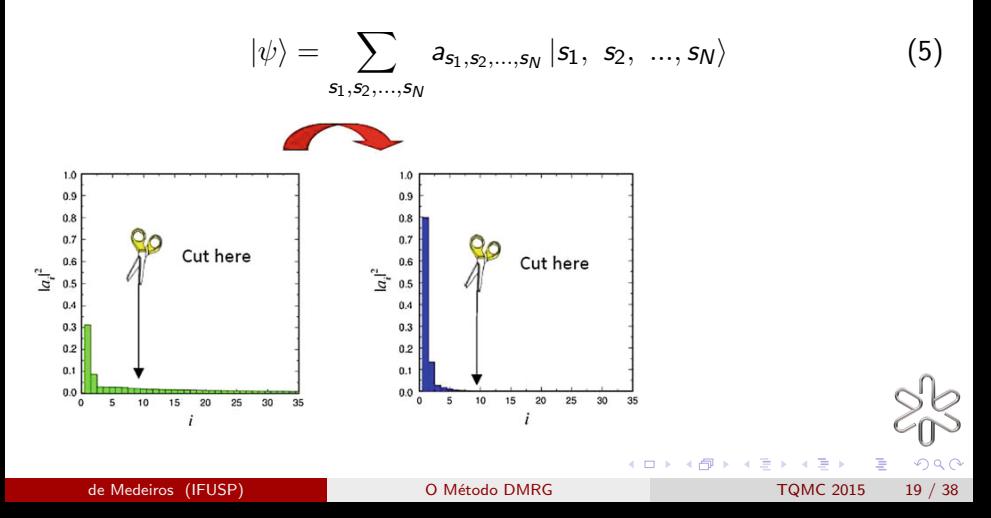

## Base truncada, analogia geométrica

y  $\varphi$  $\hat{e}_2$  $\bar{x}$  $x^3$ 

$$
\mathbf{v} = x\hat{\mathbf{e}}_1 + y\hat{\mathbf{e}}_2 \tag{6}
$$

$$
\mathcal{U} = \begin{pmatrix} \cos \phi & \sin \phi \\ -\sin \phi & \cos \phi \end{pmatrix}
$$
 (7)  

$$
\mathcal{U}' = \begin{pmatrix} \sin \phi \\ \cos \phi \end{pmatrix}
$$
 (8)

4.0.3

Þ

<span id="page-29-0"></span> $290$ 

<span id="page-30-0"></span>Usaremos agora um novo esquema, que é o paradigma central do método DMRG. Nesse esquema precisamos de dois blocos, um à esquerda e outro `a direita. Ambos os blocos ser˜ao aumentados como visto anteriormente:

Usaremos agora um novo esquema, que é o paradigma central do método DMRG. Nesse esquema precisamos de dois blocos, um à esquerda e outro `a direita. Ambos os blocos ser˜ao aumentados como visto anteriormente:

<span id="page-31-0"></span>• Adiciona-se um sítio à direita no bloco da esquerda;

Usaremos agora um novo esquema, que é o paradigma central do método DMRG. Nesse esquema precisamos de dois blocos, um à esquerda e outro `a direita. Ambos os blocos ser˜ao aumentados como visto anteriormente:

- Adiciona-se um sítio à direita no bloco da esquerda;
- <span id="page-32-0"></span>• Adiciona-se um sítio à esquerda no bloco da direita.

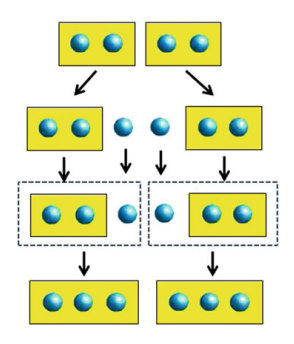

O estado fundamental agora será escrito na forma

$$
|\Psi\rangle = \sum_{i,j} \Psi_{ij} |i\rangle |j\rangle , \qquad (9)
$$

<span id="page-33-0"></span> $\Omega$ 

onde a soma percorre todos os estados do bloco à direita  $|i\rangle$  e todos os estados do bloco à esquerda  $|j\rangle$ , com os devidos coeficientes  $\Psi_{ii}$ .

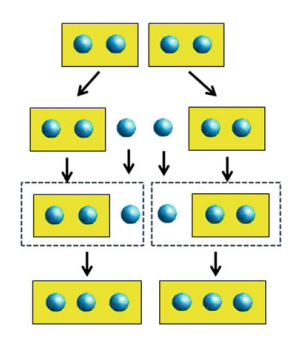

Uma vez alcançado a dimensão m desejada para a base, devemos rotacionar o bloco à esquerda para uma nova base  $|i\rangle \longrightarrow |\alpha\rangle$ .

$$
S = |\hspace{.06cm}|\Psi\rangle - |\tilde{\Psi}\rangle|^2 \hspace{1cm} (10)
$$

onde

$$
\ket{\tilde{\Psi}} = \sum_{\alpha=1}^{m} \sum_{j} \Psi_{\alpha j} \ket{\alpha} \ket{j}.
$$
 (11)

4 D F

de Medeiros (IFUSP) a componente de Método DMRG TQMC 2015 23 / 38

<span id="page-34-0"></span> $QQ$ 

#### Definimos a matriz densidade do subsistema A como

 $\hat{\rho}_A = Tr_B |\Psi\rangle \langle \Psi|.$ 

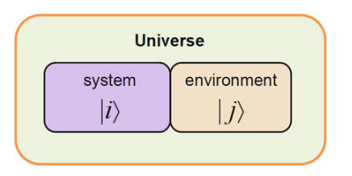

Na forma matricial teremos,

$$
\rho_{Aii'} = \langle i | \hat{\rho}_A | i' \rangle
$$
  
=  $\sum_j \langle i | |\Psi \rangle \langle \Psi | | i' j \rangle$   
=  $\sum_j \Psi_{ij} \Psi_{i'j}^*$ .

イロト イ押ト イヨト イヨト

D.

<span id="page-35-0"></span> $QQ$ 

Denotando por  $|\alpha\rangle$  os autoestados de  $\hat{\rho}$  e por  $\omega_{\alpha}$  os autovalores correspondentes temos que

<span id="page-36-0"></span>
$$
\sum_{\alpha} \omega_{\alpha} = 1,
$$

e que  $\omega_{\alpha}$  é a probabilidade do sistema estar no estado  $|\alpha\rangle$  dado que o universo esta no estado fundamental  $|\Psi\rangle$ .

O critério para escolher os estados que serão descartados será, agora, o valor do "peso estatístico" $\omega_{\alpha}$ . O que se faz é ordenar os estados  $|\alpha\rangle$  em ordem decrescente dos autovalores e usa-se os m primeiros estados para formar a nova base com a qual descreveremos o novo bloco acrescido de 1  $(un)$  sítio. Em símbolos:

<span id="page-37-0"></span>
$$
H_{i+1} = \mathcal{U}H_e\mathcal{U}^{\dagger},
$$

onde  $U$  é a matriz de mudança de base, ou seja, cujas linhas são formadas pelos autoestados de  $\rho$ , isto é por  $|\alpha\rangle$ .

### Sumário

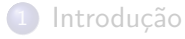

Ideia Básica

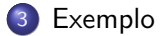

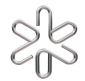

<span id="page-38-0"></span> $299$ 

de Medeiros (IFUSP) O Método DMRG TQMC 2015 27 / 38

Ε

イロト イ部 トメ ヨ トメ ヨト

Tomemos como exemplo o caso em que nosso bloco inicial é simplesmente um sítio ao qual é acrescido um sítio à direita. Lembremos que a matriz Hamiltoniana que descreve esse "bloco aumentado" é dada por:

$$
H_e=\left(\begin{array}{cccc} 1/4 & 0 & 0 & 0 \\ 0 & -1/4 & 1/2 & 0 \\ 0 & 1/2 & -1/4 & 0 \\ 0 & 0 & 0 & 1/4 \end{array}\right).
$$

Precisamos também dos operadores  $\mathcal{S}^+$ ,  $\mathcal{S}^-$  e  $\mathcal{S}_z$  representados na base do "bloco aumentado". Isso é obtido fazendo-se

$$
(S_r^+)_{e} = \mathbb{1}_b \otimes S_d^+ \tag{12}
$$

<span id="page-39-0"></span> $200$ 

Sendo a base para cada um dos blocos aumentados dada por

$$
\begin{aligned} |b_1^e\rangle &= |\uparrow \uparrow\rangle \\ |b_2^e\rangle &= |\uparrow \downarrow\rangle \\ |b_3^e\rangle &= |\downarrow \uparrow\rangle \\ |b_4^e\rangle &= |\downarrow \downarrow\rangle \end{aligned}
$$

A base para o "superbloco" será

<span id="page-40-0"></span>
$$
\begin{pmatrix}\n\ket{b_1^e} \\
\ket{b_2^e} \\
\ket{b_3^e} \\
\ket{b_4^e}\n\end{pmatrix}\n\otimes\n\begin{pmatrix}\n\ket{b_1^{\prime e}} \\
\ket{b_2^{\prime e}} \\
\ket{b_3^{\prime e}} \\
\ket{b_4^{\prime e}}\n\end{pmatrix}.
$$

<span id="page-41-0"></span> $\begin{bmatrix} 1 & 0 & 0 \\ 0 & 0 & 0 \\ 0 & 0 & 0 \\ 0 & 0 & 0 \\ 0 & 0 & 0 \\ 0 & 0 & 0 \\ 0 & 0 & 0 \\ 0 & 0 & 0 \\ 0 & 0 & 0 & 0 \\ 0 & 0 & 0 & 0 \\ 0 & 0 & 0 & 0 \\ 0 & 0 & 0 & 0 & 0 \\ 0 & 0 & 0 & 0 & 0 \\ 0 & 0 & 0 & 0 & 0 \\ 0 & 0 & 0 & 0 & 0 & 0 \\ 0 & 0 & 0 & 0 & 0 & 0 \\ 0 & 0 & 0 & 0 & 0 & 0 \\ 0 & 0 &$ |↑↑↑↑i |↑↑↑↓i |↑↑↓↑i |↑↑↓↓i |↑↓↑↑i |↑↓↑↓i  $\left(\begin{array}{c} \end{array}\right)$  $\ket{\uparrow\uparrow}$  $\left( \left. \right. \right)$  $\left(\begin{array}{c} \end{array}\right)$ |↑↑i  $\left( \left| \right. \right.$ |↑↓↓↑i |↑↓i |↑↓i |↑↓↓↓i ⊗ = |↓↑i .  $| \downarrow \uparrow \rangle$ |↓↑↑↑i  $\ket{\downarrow \downarrow}$ |↓↑↑↓i |↓↓i |↓↑↓↑i  $|$ ↓↑↓ |↓↓↑↑i |↓↓↑↓i  $| \downarrow \downarrow \downarrow \uparrow \rangle$  $|\downarrow \downarrow \downarrow \downarrow \rangle$  $299$ **K ロ ▶ イ 伊 ▶ イ ヨ**  $\rightarrow \equiv$ 重  $\,$ 

Sabendo-se que o estado fundamental estará no subespaço em que  $S^z=0$ :

$$
|b_1^{s(0)}\rangle \equiv |b_4^{s}\rangle = |\uparrow\uparrow\downarrow\downarrow\rangle
$$
  
\n
$$
|b_2^{s(0)}\rangle \equiv |b_6^{s}\rangle = |\uparrow\downarrow\uparrow\downarrow\rangle
$$
  
\n
$$
|b_3^{s(0)}\rangle \equiv |b_7^{s}\rangle = |\uparrow\downarrow\downarrow\uparrow\rangle
$$
  
\n
$$
|b_4^{s(0)}\rangle \equiv |b_{10}^{s}\rangle = |\downarrow\uparrow\uparrow\downarrow\rangle
$$
  
\n
$$
|b_5^{s(0)}\rangle \equiv |b_{11}^{s}\rangle = |\downarrow\uparrow\downarrow\uparrow\rangle
$$
  
\n
$$
|b_5^{s(0)}\rangle \equiv |b_{11}^{s}\rangle = |\downarrow\uparrow\downarrow\uparrow\rangle
$$
  
\n
$$
|b_6^{s(0)}\rangle \equiv |b_{13}^{s}\rangle = |\downarrow\downarrow\uparrow\uparrow\rangle
$$

4 0 8

<span id="page-42-0"></span> $QQ$ 

Matriz Hamiltoniana do "superbloco" na base do subespaço  $S^z = 0$ :

$$
H_s^{(0)} = \frac{1}{4} \begin{pmatrix} 1 & 0 & 2 & 0 & 0 & 0 \\ 0 & -1 & 2 & 2 & 0 & 0 \\ 2 & 2 & -3 & 0 & 2 & 0 \\ 0 & 2 & 0 & -3 & 2 & 2 \\ 0 & 0 & 2 & 2 & -1 & 0 \\ 0 & 0 & 0 & 2 & 0 & 1 \end{pmatrix}.
$$
 (13)

**K ロ ▶ K 何 ▶ K 手** 

<span id="page-43-0"></span> $QQ$ 

舌

Þ

$$
E_0 = \frac{1}{4}(3 + 2\sqrt{3})
$$
(14)  

$$
|\Psi_0\rangle = \frac{1}{2\sqrt{3(2 + \sqrt{3})}} \begin{pmatrix} 1 \\ 1 + \sqrt{3} \\ -2 - \sqrt{3} \\ 1 + \sqrt{3} \\ 1 \end{pmatrix}
$$
(15)  

$$
|\Psi_0\rangle = \sum_{i, j} \Psi_{ij} |b_i^e\rangle \otimes |b_j^{\prime e}\rangle
$$
(16)  

$$
\sum_{i, j} \Psi_{ij} |b_i^e\rangle \otimes |b_j^{\prime e}\rangle
$$
(16)  

$$
\sum_{i, j} \Psi_{ij} |b_i^e\rangle \otimes |b_j^{\prime e}\rangle
$$
(170)  
10002015  
130402  
13148

<span id="page-44-0"></span>

$$
\rho = \frac{1}{12(2+\sqrt{3})} \begin{pmatrix} 1 & 0 & 0 & 0 \\ 0 & 11+6\sqrt{3} & -2(5+3\sqrt{3}) & 0 \\ 0 & -2(5+3\sqrt{3}) & 11+6\sqrt{3} & 0 \\ 0 & 0 & 0 & 1 \end{pmatrix}.
$$
 (17)

Os autovalores dessa matriz são:

$$
E_t = \frac{1}{12(2+\sqrt{3})} \approx 0.02
$$
 (18)  

$$
E_s = \frac{21+12\sqrt{3}}{12(2+\sqrt{3})} \approx 0.94
$$
 (19)

**← ロ ▶ → イ 同** 

 $\rightarrow$ 

活

重 þ

×  $\rightarrow$  <span id="page-45-0"></span> $QQ$ 

A matriz de mudança de base, truncada com  $m = 2$  e ordenada:

$$
\mathcal{U} = \left( \begin{array}{ccc} 0 & 1/\sqrt{2} & -1/\sqrt{2} & 0 \\ 1 & 0 & 0 & 0 \end{array} \right). \tag{20}
$$

A matriz Hamiltoniana na base truncada fica

<span id="page-46-0"></span>
$$
H_{B(2,2)} = U H_e U^{\dagger} = \frac{1}{4} \begin{pmatrix} -3 & 0 \\ 0 & 1 \end{pmatrix}.
$$
 (21)

O mesmo deve ser feito com os operadores necessários para os cálculos posteriores.

### DMRG de Tamanho Infinito

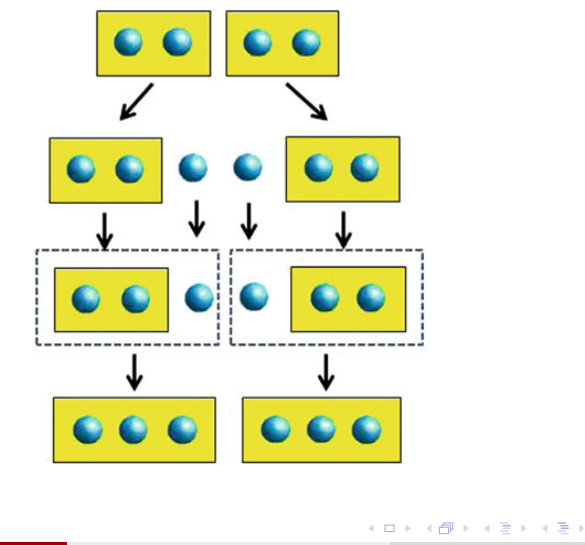

de Medeiros (IFUSP) **O Método DMRG** TQMC 2015 36 / 38

重

<span id="page-47-0"></span> $298$ 

#### DMRG de Tamanho Finito

<span id="page-48-0"></span>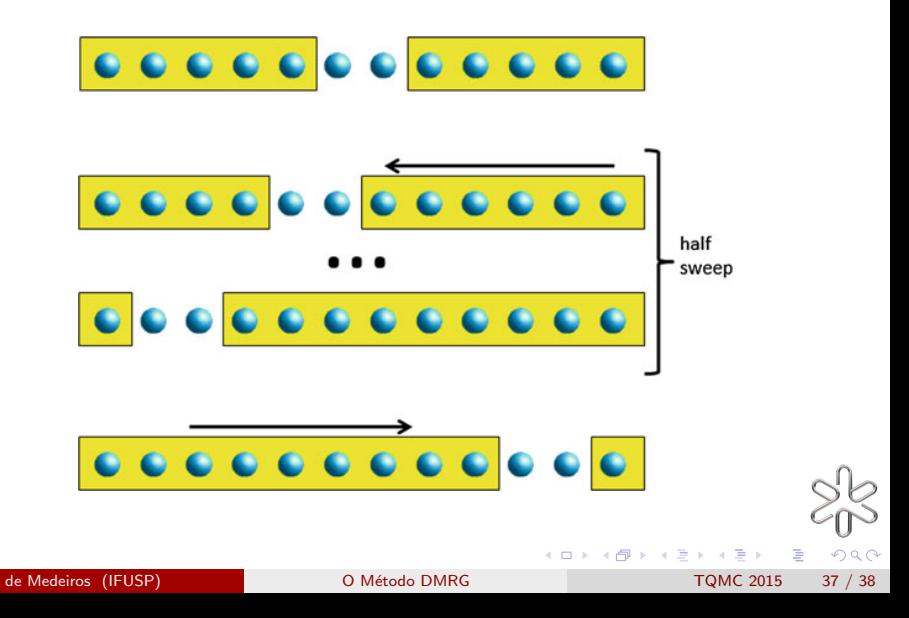

#### Referências

- <span id="page-49-1"></span>S. R. White, Phys. Rev. Lett. 69, 2863 (1992).
- <span id="page-49-2"></span>K. G. Wilson, Rev. Mod. Phys. 47, 773 (1975).
- A. L. Malvezzi, Braz. J. Phys. vol. 33, n.1 (2003)
- A. E. Feiguin, in Strongly Correlated Systems Springer Series in Solid-State Sciences (Edited by A. Avella and F. Mancini), 176 (2013).

<span id="page-49-0"></span>つひひ